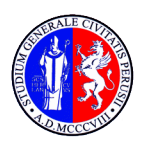

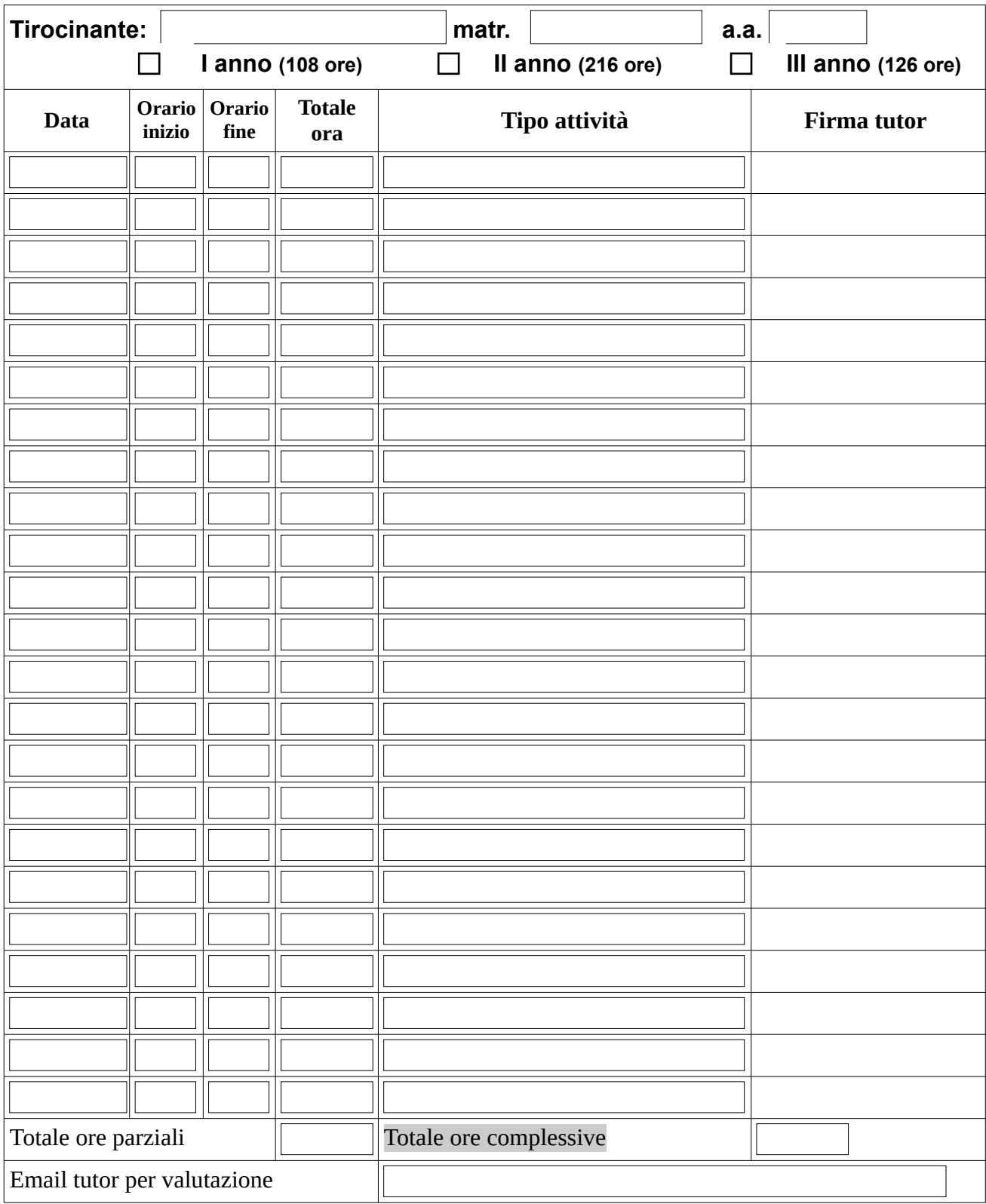

Per il riconoscimento dei CFU, inviare in un unico file il Progetto Formativo e il Libretto al responsabile prof. Salvatore Turco e-mail: salvatore.turco@unipg.it

Data, Timbro Firma tutor scolastico/aziendale

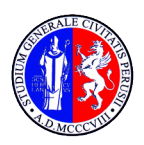

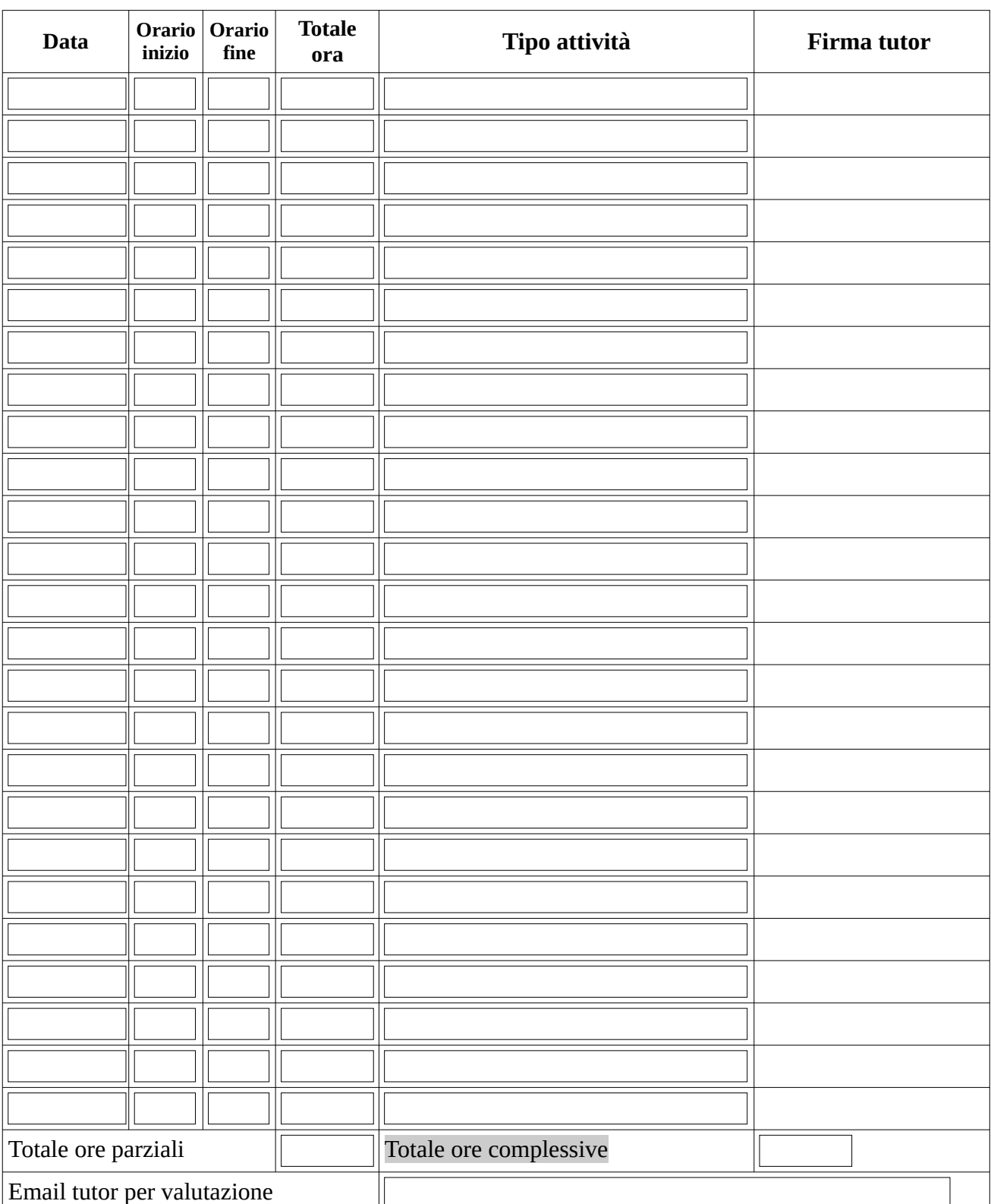

Per il riconoscimento dei CFU, inviare in un unico file il Progetto Formativo e il Libretto al responsabile prof. Salvatore Turco e-mail: salvatore.turco@unipg.it

Data, Timbro Firma tutor scolastico/aziendale

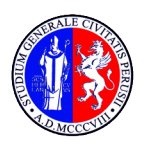

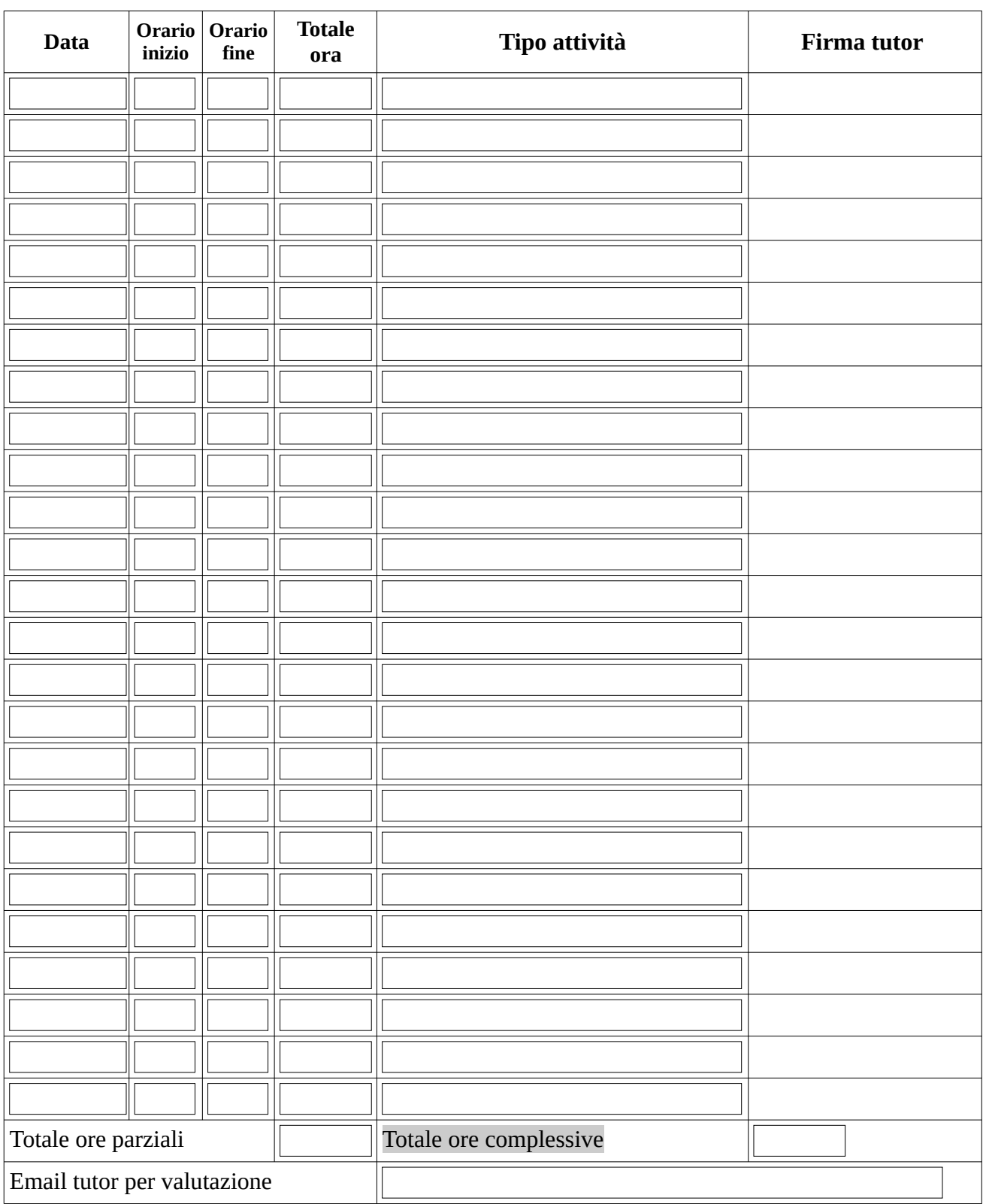

Per il riconoscimento dei CFU, inviare in un unico file il Progetto Formativo e il Libretto al responsabile prof. Salvatore Turco e-mail: salvatore.turco@unipg.it

Data, Timbro Firma tutor scolastico/aziendale

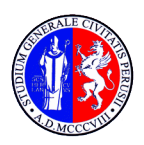

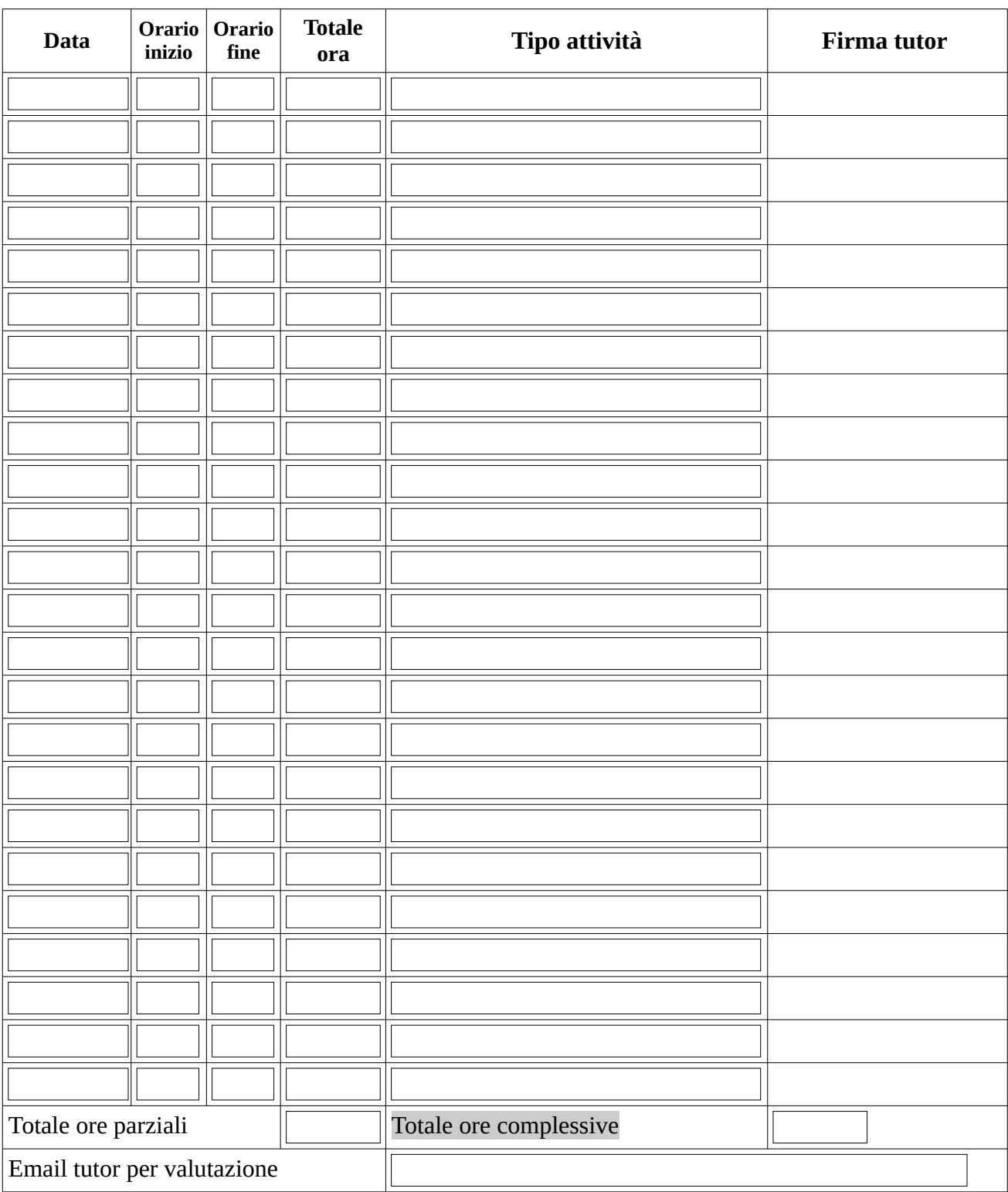

Per il riconoscimento dei CFU, inviare in un unico file il Progetto Formativo e il Libretto al responsabile prof. Salvatore Turco e-mail: salvatore.turco@unipg.it $\overline{1}$